# **BG**

Инсталация 1. Намерете свободен USB порт на Вашия компютър 2. Намерете нано ралио приемника който е монтиран в отделението под мишката. 3. Извадете приемника от мишката и го свържете с наличен USB порт. 4. Операционната система ще открис устройството и автоматично ше го инсталира

**GB** 

**HR** 

Beüzemelés

tartóba

Podłaczenie

**IPLI** 

**PT** 

Conectar

seu PC

funcionar

vos relevantes.

partimento da bateria

számítógépen.

Connection

port of your PC.

compartment

## $cz$ Připojování

Način priključivanja 1. Lokalizujte volně přístupný USB port ve Vašim počítači. računalu 2. Vvndeite nanopřijímač s úkrytu a přinojte k volnému ÚSB nortu gaina slobodan USB port 3. Operační systém počítače obieví nové zařízení a automatický nainstađaj i automatski ga in stalirati luie ieho ovladače. 4. Umístěte baterie uvnitř myší podle kreslených pokynu na spodní části 5. Uređaj je spreman za rad. úkrytu baterii 5. Zařízení je připravené na prácí. HU

## **DE**

Anschluss 1. Finden Sie in Ihrem Computer einen freien LISB-Port 2. Nehmen Sie den Empfänger aus der Maus heraus und schließen Sie Ihm an den freien USB-Port 3. Das Gerät wird vom Betriebssystem entdeckt und automatisch installiert. 4 Stecken Sie die Batterie in die Maus ein, nach der Zeichnung auf dem Batteriefachhoden

# 5. Das Gerät ist betriebsbereit ES]

Conecta 1. Localizar un puerto USB disponible

en tu PC. 2. Remover el receptor de la casilla y conectarlos al puerto USB de tu PC. 3. El sistema operativo debe detectar automaticamente instalar los dispositivos relevantes 4. Insertar la batería según las instrucciones en el esquema en el fondo de la casilla de la batería 5. El disnositivo debe estar listo para funcionar **FRI** 

1. Localiser le port accessible USB dans votre ordinateur 2. Enlever le récepteur de la souris et le connecter au port libre USB. 3. Le système opérationnel détecte le dispositif et l'installe automatiquement 4. Placer la pile dans la souris conformément au schéma se trouvant au fond de coffret pile. 5. Le dispositif est prêt au travail.

**RO** Cuplarea 1. Localizati portul USB disponibil în 1. Locate available USB port in your PC. calculatorul dvs. 2 Remove the receiver from the com-2. Scoateti receptorul din mouse si cupartment and connect it to the USB plati-I la potul USB disponibil. 3. Sistemul de operare va detecta echi-3. Operating system shall detect and aupamentul și îl va instala în mod automat. tomatically install appropriate drivers. 4. Plasati bateria în mouse în conformi-4. Insert the battery as shown on the tate cu desenul care se află ne nartea de diagram on the bottom of battery inferioară a compartimentului bateriei. 5.Echipamentul este gata de lucru. 5 Device should be ready to work

# **RU**

Подключение 1. Nadite slobodan USB port na vašem .<br>Найдите доступный USB порт на Вашем компьютере 2. Izvadite prijemnik iz miša i priključite 2 Снимите перелатник с мышки к полключите его в любой USB порт .<br>Operacijski sustav će prepoznati ure-3. Операционная система определит устройство и автоматически его 4. Stavite bateriju u miš u skladu sa установит slikom koja se nalazi na dnu pregrade. 4. Поместите батарейку внутрь мышки, как показано на рисунке. 5. Устройство установлено и готово к работе.  $\boxed{51}$ 

# 1. Keressen egy szabad USB-portot a 2. Vegye ki a vevő a tartóból, és csatla-

1. Na vašem osebnem računalniku poikoztassa az USB-portjához. ščite prost USB vhod. 3. Az operációs rendszer felismeri, és 2. Operacijski sistem bo zaznal in samoautomatikusan telepíti a megfelelő dejno instaliral primerne gonilnike. illesztőprogramokat. 3. Odprite predelek za baterijo na dnu . Helyezze be az akkumulátort az miške ábrán látható az ábrán az alsó elem-4. Vstavite baterijo kot je prikazano na shemi na dnu predelka za haterije 5. Eszköz készen kell állnia a munkára 5. Naprava je pripravljena za uporabo. **SK** 

Povezava

Beüzemelés 1. Zlokalizui dostepny port USB w Swo-1. Nájdite voľný USB port v počítači. im komputerze. 2. Vyberte prijímač z priestoru a pripojte 2. Wyjmij odbiornik z myszki i podłącz go ho k USB portu vášho počítača. do wolnego nortu USB 3. Operačný systém by mal detekovať 3. System operacyjny wykryje urządzea automaticky nainštalovať príslušný nie i automatycznie je zajnstaluje ňehèlyo 4. Umieść baterię w myszy zgodnie z 4. Podľa znázornenia na obrázku (na rysunkiem znajdującym się na dnie spodnej strane priestoru pre batérie) .<br>schowka baterii vložte dnu batériu 5. Urzadzenie jest gotowe do pracy. 5. Zariadenie by malo byť pripravené na noužitie **UA** 1. Localizar o porto USB disponível no Під'єднання 1. Встановіть батарею до відсіку, роз-2. Remover o receptor do compartimenташованого в нижній частині миші. to e conectar-o ao porto USB do seu PC. 3. O sistema operativo deve detectar e automaticamente instalar os dispositi-

2 Лля встановлення миші знайдіть вільний порт USB на вашому комп'ютері. Підключіть приймач до **nonty USB** 4. Insertar a bateria segundo as in-3. Операційна система визначить приstrucões no esquema no fondo do comстојй і автоматично його встановить 4. Миша встановлена і готова до ро-5. O dispositivo deve estar pronto para боти

### **BG** Това устройство е проектирано и изработено от висококачество и детей материали и компоненти и конта вени материали и компоненти, които могат да бъдат повторно

използвани Ако устройството опаковката инструкцията за обслужване и др. притежават символ, изобразяващ зачеркнат контейнер за отпадъци, това означава, че продуктът подлежи на разделно събиране съгласно Директивата на Европейския Парламен и Съвета 2012/19/EC. Tosy Bun Mankknoska Mumbowina, ve enekthiveckoto in електронно оборудване след периода на употреба не може да бъле изхвърлян заедно с другите битови отпадъци. Потребителят е длъжен да предаде употребения уред в пункта за събиране на стари електроуреди. Пунктовете за събиране, в това число местните пунктове за събиране, магазините и общинските институции, изграждат необходимата система за предаване на такова оборудване. Правилното утилизиране на стари електроуреди спомага за избягване на вредните за здравето на хората и естествената среда последици. BROWSTWARING OT BR-3MOWHOCTTA B VORDA DA CR HAMMORT ODACHN ADAMAH ти, както и неправилното складиране и преработване на такова оборудване. Разделното събиране спомага и за възстановяването на материали и компоненти, от които е било изработено устройството. Битовото домакинство изпълнява важна роля при повторното използ-BAHA M BASCTAHOBRBAHA B TORA HMCDO M DAI MKDMDAHA HA CTADM VDADM на този етап се изгражда и позицията, която оказва влияние върху съхраняването на общото благо, каквото е чистата околна среда. Битовите домакинства представляват и един от най-големите потребители на малки упели и пашионалното им столанисване на този етап оказва влияние при оползотворяването на вторични суровини. В случай на неправилно утилизиране на този продукт, могат да бъдат на-

ложени наказания, съгласно местното законодателство. С настоящото MODECOM Polska Sp. z о.о. декларира, че този тип радиосъоръжение Безжична мишка MC-WM9 е в съответствие с Диneitung 2014/53/FC Цялостният текст на ЕС декларацията за съответствие може да се

# намери на следния интернет адрес: deklaracie modecom eu

 $CZ$ Tento přístroj byl navržen a vyroben z materiálů a vysoce kvalitních recyklovatelných komponentů. Pokud zařízení, jeho obal, návod k obsluze, atd. jsou označeny přeškrtnutým kontejnerem, znamená to že isou nředmětem odděleného shěru komunálního odnadu v souladu

### se směrnicí 2012/19 / UE Evropského parlamentu a Rady. Takové označení znamená. Že elektrická a elektronická zařízení no noužití nelze vyhodit s jinými odnady z domácnosti. Uživatel je novinen vrátit noužité zařízení do určeného shěrného místa nro odnad elektrických a elektronických zaří zení. Sběrná místa, včetně lokálních sběrných míst, obchodů či místních sběren, zajistí vhodný způsob likvidace těchto zařízení. Správná likvidace starých přístrojů pomáhá zabránit škodlivým následkům pro lidské zdraví a životní prostředí, vyplývajících z možného výskytu nebezpečných látek v zařízeních a z nesprávného skladování a zpracování takového zařízení. Tříděný sběr také pomáhá obnovit materiály a komponenty, ze kterých byly zařízení vyrobeny. Domácnost hraje klíčovou roli v přispívání k recyk-Jací a onětovnému využití odnadních zařízení. Domácnosti jsou také jed-

ním z největších uživatelů malých zařízení. Správné nakládání s odpadem podporuje recyklaci. V případě nevhodného nakládání s odpady, mohou být stanoveny sankce v souladu s vnitrostátními právními předpisy. Tímto MODÉCOM Polska Sp. z o.o. prohlašuje, že typ rádiového zařízení Bezdrátová myš MC-WM9 je v souladu se směrnicí 2014/53/EU. Úplné znění EU prohlášení o shodě je k dispozici na této internetové adrese: deklaracje.modecom.eu

Dieses Gerät wurde aus hochqualitativen Materialien und Kompo-<br>Materialien hergestellt, die mehrfach verwendher sind Sind des Compo-Verpackung, Bedienungsanleitung, usw. mit dem Symbol "durchgestrichene Mülltonne" gekennzeichnet, bedeutet das, dass das Gerät gemäß der EU Richtlinie 2012/19/UE selektiv zu sammeln ist. Dieses Symbol

darf. Der Nutzer ist vernflichtet, das Gerät an diejenigen Entsorgungsträger zurückzugeben, die die Sammlung der Elektro- und Elektronik-Altgeräte durchführen. Die Entsorgungsträger, darunter lokale Sammelstellen, Geschäfte und kommunale Sammelstellen, bilden ein entsprechendes System, das die Rückgabe dieser Altgeräte ermöglicht. Die ordnungsgemäße Behandlung von Elektro- und Elektronik-Altgeräten trägt dazu bei, dass die für Mensch und Umwelt gefährlichen Auswirkungen, die durch gefährliche Substanzen, sowie durch nicht ordnungsgemäße Lagerung und Weiterverarbeitung der Altgeräte entstehen, vermieden werden. Selektive Sammlung beiträgt dazu, dass die Materialien und Komnonenten, aus denen das Gerät hergestellt wurde, recycelt werden können. Der Haushalt kann einen wichtigen Beitrag zur Wiederverwendung und Verwertung (darunter Recycling) des abgenutzten Gerätes leisten. In diesem Stadium ist die Haltung zu gestalten. die zur Erhaltung der sauberen Umwelt - unserem gemeinsamen Gut - beiträgt. Haushalte gehören zu der Gruppe der größten Nutzer von Kleingeräten, Rationale Behandlung von Kleingeräten in diesem Stadium hat einen Finfluss auf Verwertung der sekundären Robstoffen. Im Fall der falschen Behandlung sind die Sanktionen gemäß geltenden nationalen Rechtsvorschriften zu verhängen Hiermit erklärt MODECOM Polska Sp. z o.o., dass der Funkanlagentyp

weist darauf hin, dass das Elektro- und Elektronik- Altgerät nach Ablauf

seiner Lehensdauer nicht zusammen mit Haushaltabfälle entsorgt werden

Drahtlose Maus MC-WM9 der Richtlinie 2014/53/EU entspricht. Der vollständige Text der EU-Konformitätserklärung ist unter der folgenden Internetadresse verfügbar: deklaracie.modecom.eu

Este dispositivo ha sido diseñado y fabricado con materiales y componentes reutilizables de alte estidad O dispositivo embalaje, instrucciones de uso, etc. están marcados con el contenedor de basura tachado, significa que están sujetos a la recogida de residuos selectiva de residuos domésticos de acuerdo con la la Directiva Por la presente. MODECOM Polska Sp. z o.o. declara que el tipo de

equipo radioeléctrico Ratón inalámbrico MC-WM9 es conforme con la Directiva 2014/53/UE

El texto completo de la declaración UE de conformidad está disponible en la dirección Internet siguiente: deklaracje.modecom.eu

Cet appareil a été conçu et fabriqué avec des matériaux et composants de haute qualité nouvant être recyclés et réutilisés. La présence du symbole de poubelle sur roues barrée sur un produit. emballage, manuel etc. indique que ce dernier doit être collecté séparément, conformément à la Directive du Parlement européen et du Conseil 2012/19/UE. Un tel marquage indique que les équipements électriques et

**FR** 

2012/19 / UE del Parlamento Europeo y del Conseio. Esta marca informa que los equipos eléctricos y electrónicos no se deben desechar junto con la hasura doméstica después de que han sido utilizados. El usuario está obligado a llevar el equipo utilizado a un punto de recogida de residuos eléctricos y electrónicos. Los que dirigen estos puntos de recogida, incluyendo los puntos de recogida locales, tiendas o unidades de la comuna, proporcionan sistema cómodo que permite desechar ese equipo. Herramientas adecuadas de gestión de residuos ayudan prevenir las consecuencias que son periudiciales para las personas y el medio ambiente que es resultado de los materiales peligrosos utilizados en el dispositivo, así como del almacenamiento y el procesamiento incorrecto. Colección de residuos domésticos senarados avuda en reciclaje de materiales y comnonentes de las cuales se hizo el dispositivo. Un hogar desempeña un papel crucial en la contribución a reciclar y reutilizar los desechos de equipos. Esta es la etapa en la que se conforman los concentos básicos que influyen en gran medida el medio ambiente que es nuestro bien común. Los hogares son también uno de los mayores usuarios de aparatos eléctricos pequeños. En esta etapa la gestión razonable avuda y favorece el reciclaje. En el caso del manejo inadecuado de los desechos, las sanciones fijas pueden ser impuestas de conformidad con las normas legales nacionales

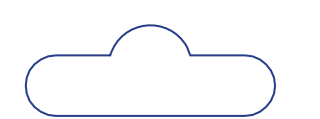

électroniques après leur période d'utilisation, ne doivent pas être traités comme des déchets ménagers. L'utilisateur est obligé à recycler le matériel utilisé en le rapportant jusqu'à un point de collecte des déchets électriques et électroniques. Les personnes menant les points de collecte. y compris les noints de collecte locaux, manasins et unités municipales constituent un système approprié permettant de retourner un tel équinement l'élimination annropriée de l'équipement utilisé nermet d'éviter les conséquences nocives sur la santé humaine et sur l'environnement naturel, résultant de la présence éventuelle de composants dangereux dans les équipements et d'un mauvais entreposage et traitement de ces équipements. La collecte séparée permet également de récupérer des matériaux et des composants dont ce dispositif a été fabriqué. Un ménage joue un rôle important en contribuant à la réutilisation et la récupération. v compris le recyclane d'un équinement utilisé à ce stade on forme des attitudes qui visent le bien commun- un environnement naturel propre. Les ménages sont également l'un des plus grands utilisateurs de petits équipements et leur utilisation rationnelle, à ce stade, affecte la récupération des matières premières secondaires. L'élimination inadéquate de ce produit peut être soumise à des sanctions en vertu de la législation nationale. Le soussigné, MODECOM Polska Sp. z o.o., déclare que l'équipement radioélectrique du type Souris sans fil MC-WM9 est conforme à la directive 2014/53/UF

Le texte complet de la déclaration UE de conformité est disponible à l'adresse internet suivante: deklaracie modecom eu

This device was designed and made of high-quality reusable<br>materials and coamponents. If the device, its packaging, user's manual, etc. are marked with crossed waste container, it means they are subject to segregated household waste collection in compliance with the Directive 2012/19/UE of the European Parliament and of the Council. This marking informs that electric and electronic equipment shall not be thrown away together with household waste after it's been utilised. The user is obliged to bring the utilised equipment to electric and electronic waste collection point. Those running such collection points. including local collection points, shops or commune units, provide convenient system enabling to scrap such equipment. Appropriate waste management aids in avoiding consequences which are harmful for people and environment and result from dangerous materials used in the device, as well as improper storage and processing. Segregated bousehold waste collection aids recycle materials and components of which the device was made. A household plays crucial role in contributing to recycling and reusing the waste equipment. This is the stage where the basics are shaped which largely influence the environment being our common good. Households are also one of the biggest users of small electrical equipment. Reasonable management at this stage aids and favours recycling. In the case of improper waste management, fixed penalties may be imposed in accordance with national legal regulations. Hereby. MODECOM Polska Sp. z o.o. declares that the radio equipment tyne Wireless mouse MC-WM9 is in compliance with Directive 2014/53/ELL The full text of the FU declaration of conformity is available at the following internet address: deklaracie.modecom.eu

Ovaj uređaj je dizajniran i izrađen od visoko kvalitetnih iskoristivih snički priručnik, itd označeni prekriženim košem, to znači da su predmet odvojenog skupljanje kućnog otpada u skladu s Direktivom 2012/19 / UE Europskoga parlamenta i Vijeća. Ova oznaka znači da se električna i elektronička oprema ne smije bacita zajedno s komunalnim otpadom nakon što je bila korištena. Korisnik je dužan donijeti iskorištenu

opremu u centre za skupljanje električnog i elektronskog otpada. Ti centri prikupljanja, uključujući točke lokalnog prikupljanja, trgovina ili općinskih jedinica, će osigurati prikladan sustav koji omogućuje zbrinjavanje takve opreme. Odgovarajući centri pomažu gospodarenje otpadom u izbjega-

vanju posljedica koje su štetne za ljude i okoliš kao rezultat opasnih materijala koji se koriste u uređaju, kao i nepravilno skladištenje i prerade Centri za gospodarenje otpadom recikliraju materijale i komponente od kojih je napravljen uređaj. Kućanstvo igra ključnu ulogu u doprinosu recikliranju i ponovnom korištenja otpada. To je faza u kojoj se oblikuju osnove koje u velikoj mieri utječu na okoliš kao naše zajedničko dobro. Kućanstva su također jedan od najvećih korisnika malih električnih uređaja Razumno upravljanje u ovoj fazi nomaže i notiče recikliranje. U slučaju nepravilnog upravljanja otpadom, moguće su kaznu u skladu s naciona nim propisima. MODECOM Polska Sp. z o.o. ovime iziavljuje da je radijska oprema tipa Bežični miš MC-WM9 u skladu s Direktivom 2014/53/ EU. Cieloviti tekst EU izjave o sukladnosti dostupan je na sljedećoj internetskoj adresi: deklaracje.modecom.eu

## HU

Ez az eszköz kiváló minőségű újrahasznosítható anvagokból és alkatrészekhől készült. Ha az eszköz csomanolása, használati utasítása...stb. keresztbe áthúzott hulladéktárolóval van megjelöl ve. azt jelenti, hogy az Európai Parlament és a Tanács 2012/19/EU iránvelve vonatkozik rájuk az elkülönített hulladékovüjtés vonatkozásában. Ez a jelölés arról informál, hogy az elektromos és elektronikus beendezéseket nem szabad a többi háztartási hulladékkal együtt kidobni. A használónak kötelessége a használt herendezést az elektromos és elektronikus hulladékovűjtő pontokon leadnia. Azok, akik ilven gyűjtőhe-Iveket működtetnek, mint például helyi gyütő pontok, boltok vagy kommuna egységek, lehetővé teszik, hogy a leseleitezni kívánt terméket kényelmesen le tudják adni a használók. A megfelelő hulladékkezelés lehetővé teszi az olvan következmények elkerülését, amik károsak az ember egészségére és a környezetre az eszközökből származó veszélyes anyagok, valamint ezek nem megfelelő tárolása és feldogozása miatt. A szelektív háztartási hulladékgyűítés elősegíti az adott eszköz anyanainak és alkatrészeinek újrefelhasználását. A háztartások jelentős

mértékben hozzájárulnak a kiseleitezett berendezések újrafelhasználásához és újrahasznosításához. Ezen a szinten lehet az alanokat kialaki tani, amik a körnvezetet nagyban befolvásolják a közió érdekében. A háztartások az egyik legnagyobb kis elektromos berendezés felhasználók. Ezen a szinten az ésszerű menedzsment nagyban segíti az újranasznosítást. Nem megfelelő hulladékkezelés esetén, fix szankciókat lehet alkalmazni a nemzeti jogi előírások alapján. MODECOM Polska Sp. z o.o. igazolia, hogy a Vezeték nélküli egér MC-WM9 tínusú rádjóherendezés megfelel a 2014/53/ELLirányelynek

Az EU-megfelelőségi nyilatkozat teljes szövege elérhető a következő internetes címen: deklaracie modecom eu

To urządzenie zostało zaprojektowane i wykonane z materiałów oraz komponentów wysokiej jakości, które nadają się do ponow-

nego wykorzystania. Jeżeli urządzenie, opakowanie, instrukcja obsługi ito, zostały opatrzone symbolem przekreślonego kołowego kontenera na odnady oznacza to, że podlega selektywnej zbiórce zgodnie z Dyrektywa Parlamentu Europejskiego i Rady 2012/19/UE. Takie oznakowanie informuje, że sprzęt elektryczny i elektroniczny po okresie użytkowania, nie może być wyrzucony wraz z innymi odpadami pochodzącymi z aospodarstwa domowego. Użytkownik jest zobowiązany do oddania zużytego sprzętu prowadzącym punkty zbiórki zużytego sprzętu elektrycznego i elektronicznego. Prowadzący punkty zbiórki, w tym lokalne punkty zbiórki, skleny oraz ominne jednostki, tworza odnowiedni system umożli wiający oddanie tego sprzetu. Prawidłowa utylizacja zużytego sprzetu przyczynia się do unikniecia szkodliwych dla zdrowia ludzi i środowiska naturalnego konsekwencji, wynikających z możliwości obecności w sprzęcie składników niebezpiecznych oraz niewłaściwego składowania i przetwarzania takiego sprzętu. Selektywna zbiórka sprzyja również odzyskowi materiałów i komponentów z których wyprodukowane było urządzenie. Gospodarstwo domowe spełnia ważną rolę w przyczynianiu się do ponownego użycia i odzysku, w tym recyklingu, zużytego sprzetu, na

tym etapie kształtuje się postawy, które wpływają na zachowanie wspólnego dobra jakim jest czyste środowisko naturalne. Gospodarstwa domowe sa także jednym z wiekszych użytkowników drobnego sprzetu i racionalne gospodarowanie nim na tym etapie wpływa na odzyskiwanie surowców wtórnych. W przypadku niewłaściwej utylizacji tego produktu moga zostać nalożone kary zgodnie z ustawodawstwem krajowym. MODECOM Polska Sp. z o o ininejszym oświadcza, że typurządzenia radiowego: Mysz bezprzewodowa MC-WM9 jest zgodny z dyrektywą 2014/53/HF

### Pełny tekst deklaracji zgodności UE jest dostępny pod następującym adresem internetowym: deklaracie.modecom.eu

**Lead** Este dispositivo foi desnehado e fabricado com materiais e com-

ponentes reutilizáveis de alta qualidade. Se o dispositivo, a sua embalagem instruções etc. são marcados com o símbolo de contêiner de lixeira riscado estão sujeitos a coleta seletiva de lixo doméstico, de acordo com a Directiva 2012/19 / UE do Parlamento Européu e do Conselho. Esta marca informa que o equipamento eléctrico e electrónico não deve ser descartado junto com o lixo doméstico depois de terem sido utilizado. O usuário é obrigado a carregar o equipamento usado para um ponto de recolha de resíduos de equipamentos eléctricos e electrónicos. .<br>Aqueles que dirigem esses nontos de coleta, incluindo nontos de recolha. locais, lojas ou unidades comunáis fornecem o sistema conveniente que permite descartar esse tipo de equipamento. Ferramentas de gestão adequados de resíduos aiudam em prevenir conseguências que são prejudiciáis para as pessoas e o meio ambiente que é o resultado de materiáis perigosos utilizados no dispositivo, bem como armazenamento e processamento inadeguado. A recolha selectiva de materiáis aiuda em reciclagem de resíduos domésticos e componentes dos quáis o dispositivo foi feita. A casa desempenha um papel crucial, contribuindo para reciclar e reutilizar os resíduos de equinamentos. Esta é a fase onde os conceitos básicos que influenciam em grande parte o ambiente é o nosso bem comum. As famílias também são um dos maiores usuários de pequenos electrodomésticos. Nesta etapa a gestão razoável ajuda e favorece a reciclagem. No caso de manuseio inadequado de resíduos, as penalidades fixas podem ser impostas de acordo com as leis nacionáis. O(a) abaixo assinado(a) MODECOM Polska Sp. z o.o. declara que o presente tipo de equipamento de rádio Rato sem fio MC-WM9 está em

O texto integral da declaração de conformidade está disponível no sequinte endereco de Internet: deklaracie modecom eu Acest dispozitiv a fost proiectat și fabricat din materiale și componente de înaltă calitate, care sunt adecvate pentru refolosire. În cazul în care dispozitivul, ambalajul, manualul, etc au fost marcate cu un simbol ce reprezintă o pubelă cu roti barată cu o cruce, înseamnă că acesta este sunus colectării selective în conformitate cu Directiva Par-Jamentului European și a Consiliului 2012/19/UE Acest marcai indică

conformidade com a Diretiva 2014/53/UE.

fantul că astfel de echinamente electrice și electronice nu not fi aruncate ulterior utilizării împreună cu alte deseuri din gospodărie. Utilizatorul este obligat să returneze echipamentul folosit lider la punctele de colectare a echipamentelor electrice folisite si a deseurilor electronice. Punctele de colectare, inclusiv puncte locale de colectare, magazinele si unităti le municipale, creaază un sistem adecvat care permite returnarea echipamentului. Fliminarea corectă a echinamentului folosit, aiută la eliminarea efectelor dăunătoare nentru sănătatea umană și nentru mediu ce rezultă din eventuala prezentă a componentelor periculoase în echipamentele si din depozitarea si prelucrarea necorespunzătoare a acestor echipamente. Colectarea separată, ajută, de asemenea, la recuperarea materialelor și componentelor scoase din uz pentru producția dispozitivului în cauză. sospodăriile ioacă un rol important în a contribui la reutilizarea și recupe rarea, inclusiv reciclarea echipamentelor scoase din uz. în această etapă se formează atitudini care influențează comportamentul binelui comun

reprezentat de un mediu curat. Gospodăriile sunt, de asemenea, unul dintre cei mai mari utilizatori de echipamente mici, iar gestionarea ratională a acestuia în această etapă influientează recuperarea materiilor prime secundare. Eliminarea necorespunzătoare a acestui produs poate face obiectul unor sanctiuni în temeiul legislatiei nationale. Prin prezenta MO-DECOM Polska Sp. z o o, declară că tipul de echipamente radio Mouse fără fir MC-WM9 este în conformitate cu Directiva 2014/53/UF Textul integral al declaratiei UE de conformitate este disponibil la următoarea adresă internet: deklaracie modecom eu

Izdelek je narejen iz visokokakovostnih materialov in delov, ki se lahko reciklirajo in ponovno uporabilo. Če se na izdelku, njegovi embalaži ali v navodilih za unorabo nabaja simbol prečrtanena

smetniaka na kolesih, to nomeni, da je pri ravnanju s tem izdelkom treba unoštevati evropsko Direktivo 2012/19/FU. Ta simbol označuje prepoved odlaganja odnadne električne in elektronske opreme skupaj z običajnimi gospodinjskimi odpadki. Vaša dolžnost je, da izrabljeno električno in elektronsko opremo predate v odstranitev na posebna zbirna mesta za ločeno zbiranie odpadkov, tj. v zbirnih centrih izvajalcev lokalnih služb ali v trgovinah ob nakupu novega izdelka. Ustrezno odstranjevanje odpadne električne in elektronske opreme preprečuje negativne posledice onesnaževania okolia in nastajanja nevarnosti za zdravje, do katere lahko pride zaradi morebitnih nevarnih snovi v odnadni opremi ali zaradi njenega nepravilnena shranjevanja ter predelave. Ločeno zbiranje odnadne opreme je hkrati tudi eden izmed načinov pridobivanja materialov in delov iz katerih so narejeni novi izdelki. Pri ponovni uporabi in predelavi odpadne opreme, tj. recikliraniu, imaio zelo pomembno vlogo gospodinistva, ki lahko znatno prispevajo k ohranjanju čistega okolja. Glede na to, da so gospodinjstva tudi eden izmed glavnih uporabnikov manjših električnih in elektronskih naprav. lahko s pravilnim ravnanjem z odpadno opremo v veliki meri vplivajo na pridobivanje sekundarnih surovin. Nepravilno odlaganje odpadne električne in elektronske opreme se lahko v skladu z nacionalnimi predpisi ustrezno kaznuje

MODECOM Polska Sp. z o.o. potrjuje, da je tip radijske opreme Brezžična miška MC-WM9 skladen z Direktivo 2014/53/EU. Celotno besedilo iziave EU o skladnosti ie na volio na nasledniem spletnem naslovu: deklaracie.modecom.eu

**SK** 

 $51$ 

Tento prístroj bol navrhnutý a vyrobený z materiálov a vysoko<br>kvalitných recyklovateľných komponentov. Pokiaľ zariadenie, obal návod na obslubu, atď, sú označené preškrtnutým kontainerom, znamená to, že sú predmetom separovaného zberu komunálneho odpadu v súlade so smernicou 2012/19 / UE Európskeho parlamentu a Rady. Takéto označenie znamená, že elektrické a elektronické zariadenia po použití nemožno vyhodiť s iným odpadom z domácnosti. Užívateľ je povinný vrátiť použité zariadenie do určeného zberného miesta pre odnad elektrických a elektronických zariadení. Zberné miesta, vrátane lokálnych zhemých miest obchodov či miestnych zherní zaheznečia vhodný spôsob likvidácie takýchto zariadení. Správna likvidácia starých prístrojov pomáha zabrániť škodlivým následkom pre ľudské zdravie a životné prostredie, vyplývajúce z možnej prítomnosti nebezpečných látok v zariadeniach a z nesprávneho skladovania a spracovania takéhoto zariadenia. Triedený zber tiež pomáha obnoviť materiály a komponenty, z ktorých boli zariadenia vyrobené. Domácnosť hrá kľúčovú úlohu v prispievaní k recyklácii a opätovnému využitiu odpadových zariadení. Domácnosti sú tiež jedným z najväčších noužívateľov malých zariadení Správne nakladanje s odnadom podporuje recykláciu. V prípade nevhod.

ného nakladania s odpadmi, môžu byť stanovené sankcie v súlade s vnútroštátnymi právnymi predpismi. MODECOM Polska Sp. z o.o. týmto vyhlasuje, že rádiové zariadenie typu Bezdrôtová myš MC-WM9 je v súlade so smernicou 2014/53/EÚ. Úplné EÚ vyhlásenie o zhode je k dispozícii na tejto internetovej adrese: deklaracie.modecom.eu